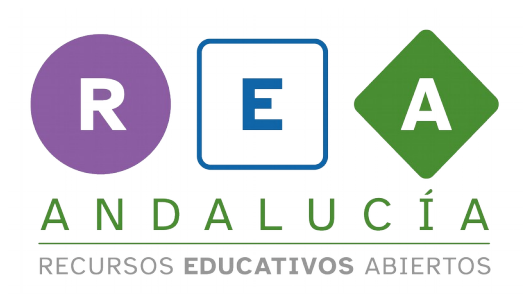

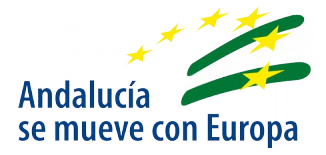

# **¿Cómo simplificamos los datos?**

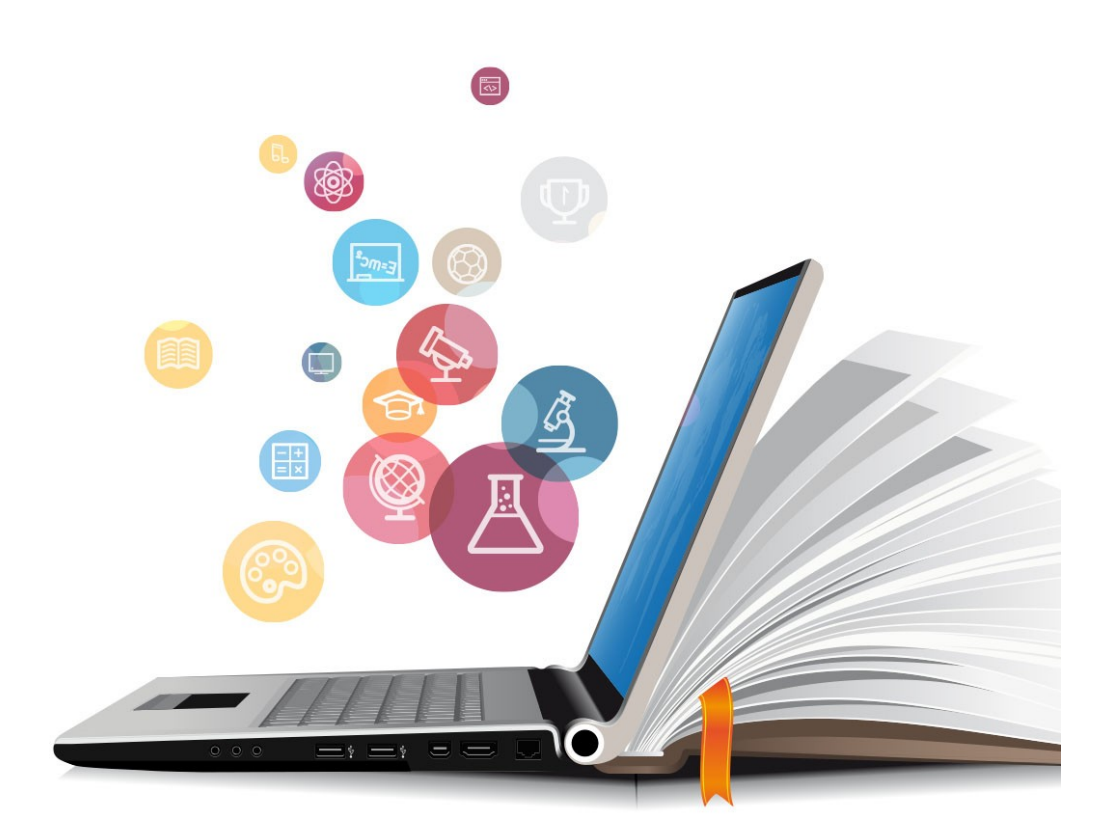

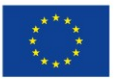

**UNIÓN EUROPEA** Fondos Europeo de Desarrollo Regional

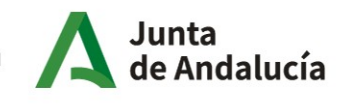

Consejería de Educación y Deporte

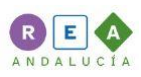

## **Recorta los siguientes emoticonos:**

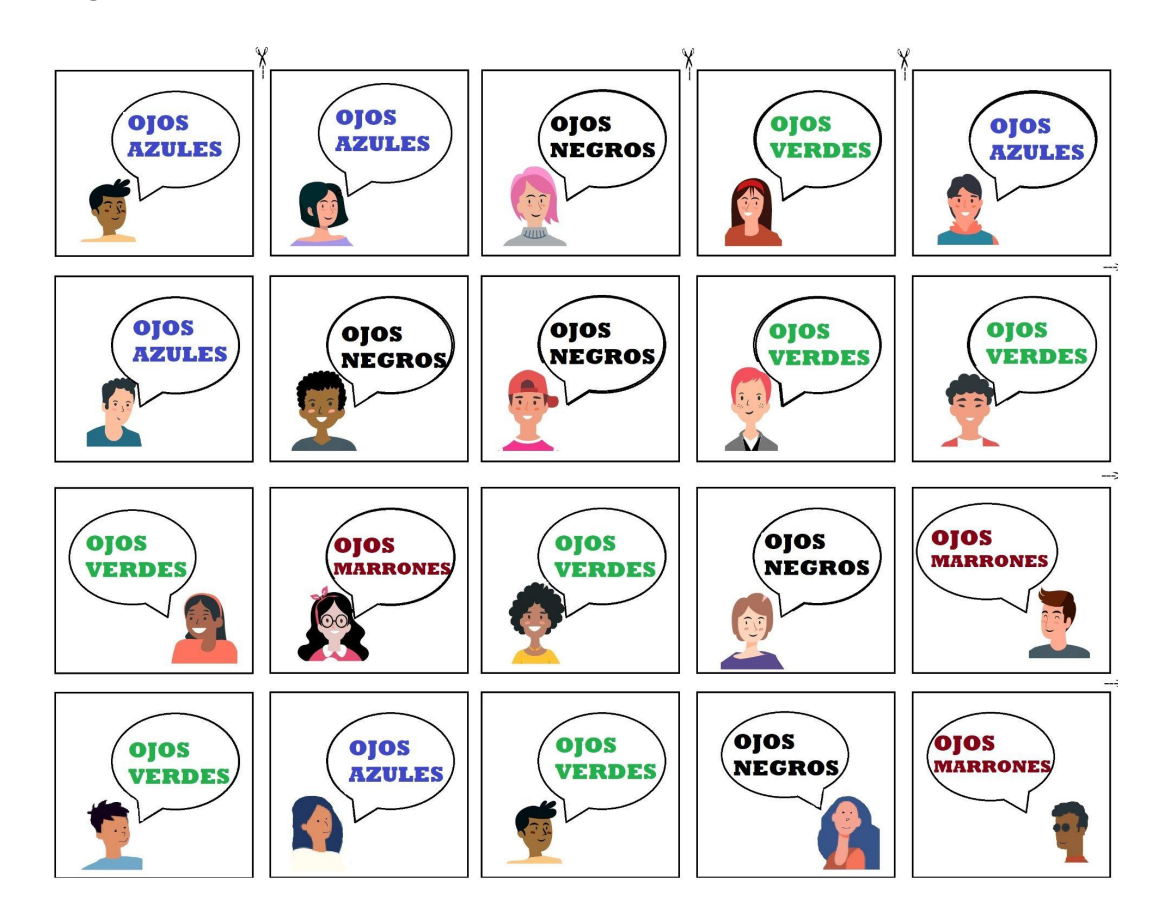

Realiza las actividades de las siguientes páginas.

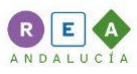

**Pega los emoticonos, según su color de ojos,, en la columna correspondiente, empezando siempre de abajo hacia arriba**.

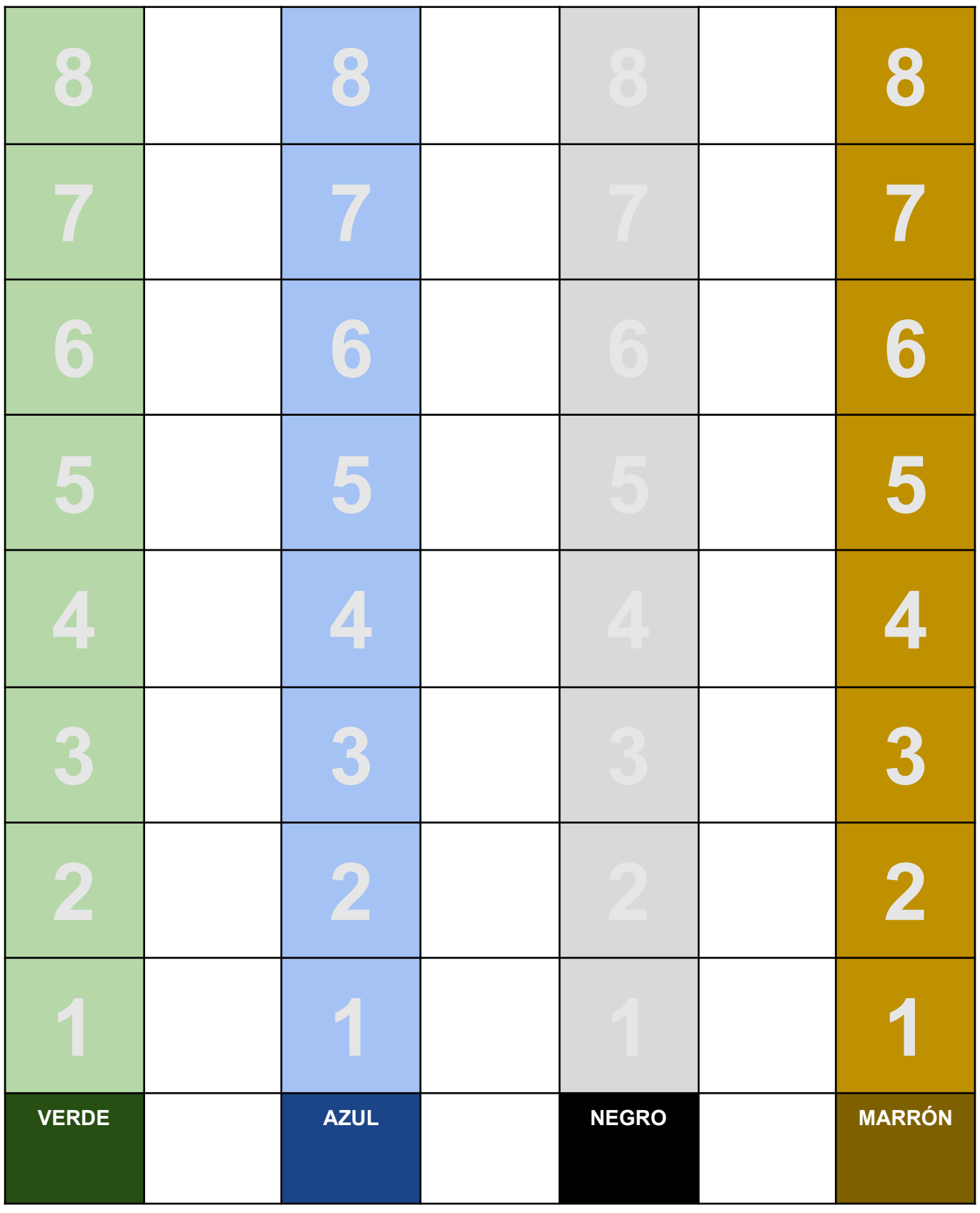

(CC) BY-NC-SA

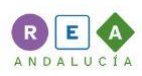

### **Cuenta el número de personas que hay con cada color**

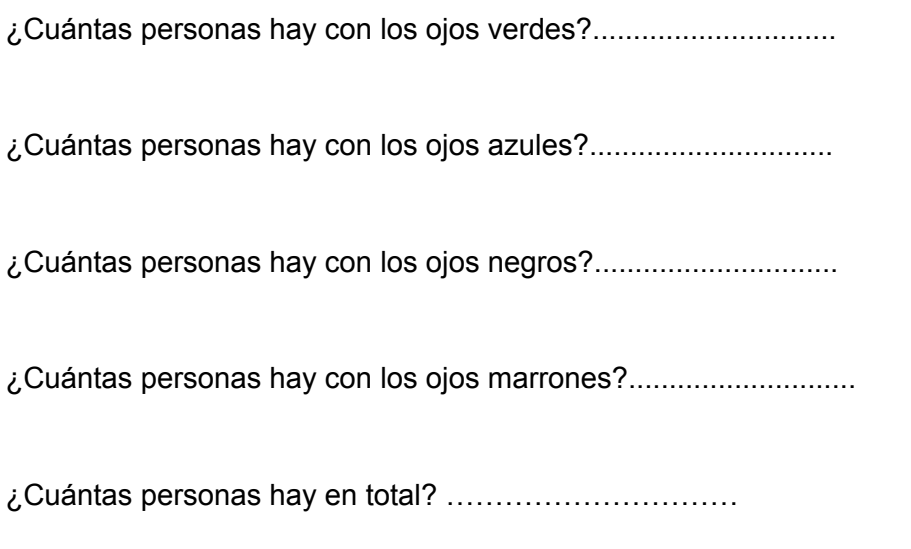

Coloca el número obtenido en la tabla, a la derecha del color que sea. En la última casilla coloca el **total de personas que hay.**

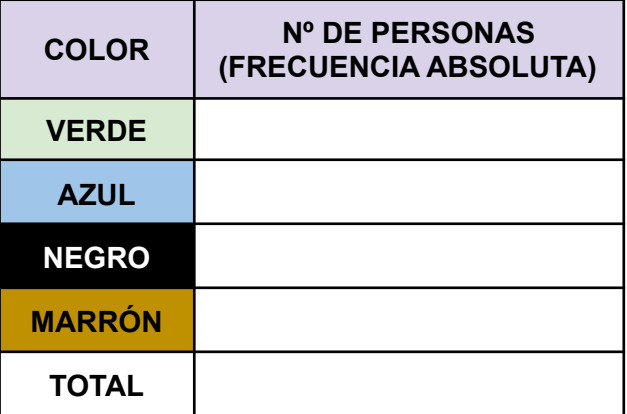

**El total te ha tenido que dar 20.**

**Ya tienes tu primera tabla estadística... ¡Muy bien!**

**¡A por la siguiente cuestión!**⛖

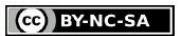

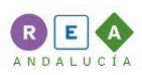

#### **Vamos a calcular el porcentaje de personas que tienen cada color**:

Lo haremos en dos pasos:

● Primero hay dividir las personas con un color de ojos entre el número total de personas.

#### **Dividimos:**

¿Cuántas personas hay con los ojos verdes?**.......... entre** ¿cuántas personas hay en total? **……… y nos sale…………**

¿Cuántas personas hay con los ojos azules?**.......... entre** ¿cuántas personas hay en total? **……… y nos sale…………**

¿Cuántas personas hay con los ojos negros?**.......... entre** ¿cuántas personas hay en total? **……… y nos sale…………**

¿Cuántas personas hay con los ojos marrones?**...... entre** ¿cuántas personas hay en total? **……… y nos sale…………**

**Ahora suma todos los resultados anteriores,............+,............+,............+,............+ y te da ………...**

Coloca el resultado obtenido en la tabla, a la derecha del color que sea. En la última casilla coloca **la suma de todos los resultados.**

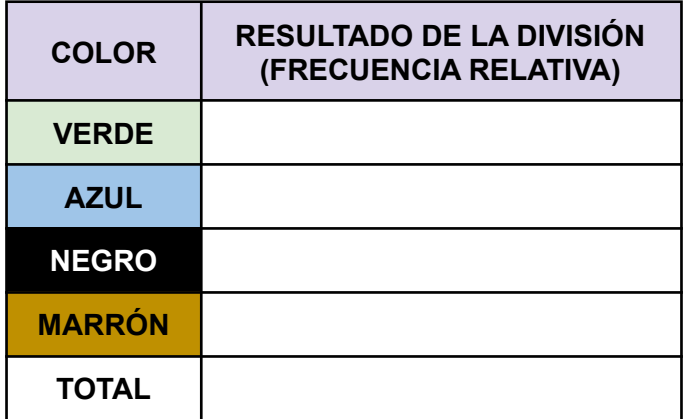

Tiene que darte siempre un número decimal entre 0 y 1, y el total tiene que ser 1.

**Has calculado la frecuencia relativa**, que es el tanto por uno.

Pero **seguro que te gusta más tener el tanto por ciento**.

**¡Vamos a ello!.**

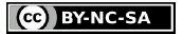

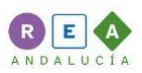

● Finalmente hay que multiplicar cada resultado anterior por 100, para obtener el porcentaje:

#### **Multiplicamos:**

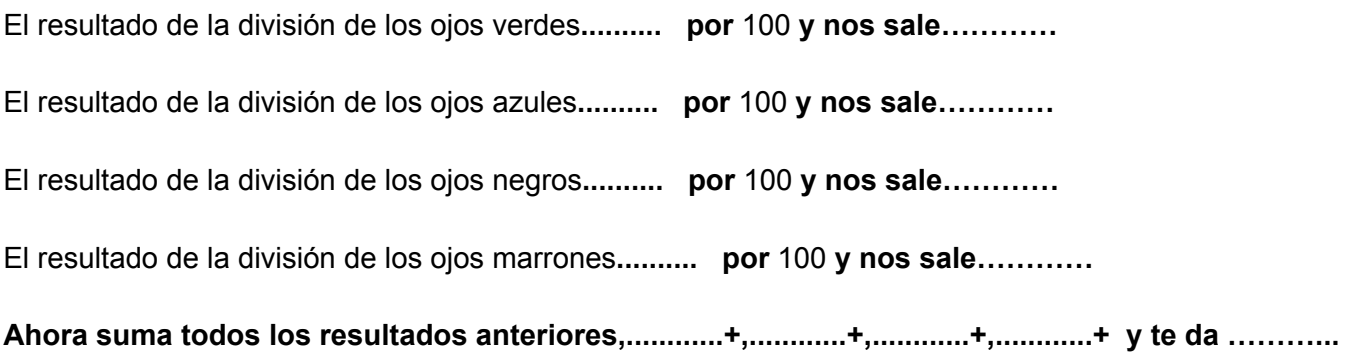

Coloca el resultado obtenido en la tabla, a la derecha del color que sea. En la última casilla coloca **la suma de todos los resultados.**

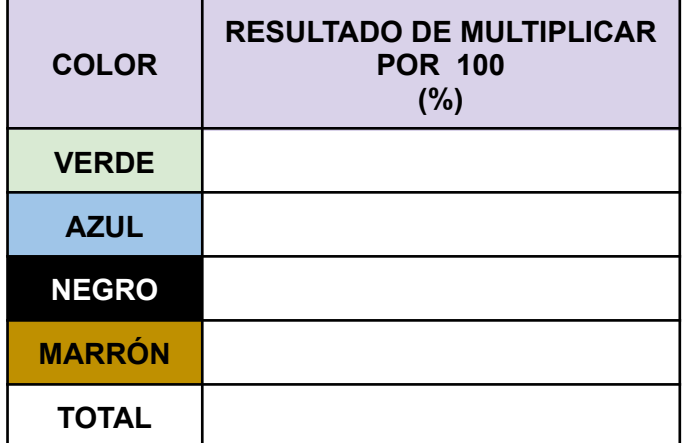

Ahora ya puedes rellenar la tabla completa, copiando los resultados de las tablas anteriores:

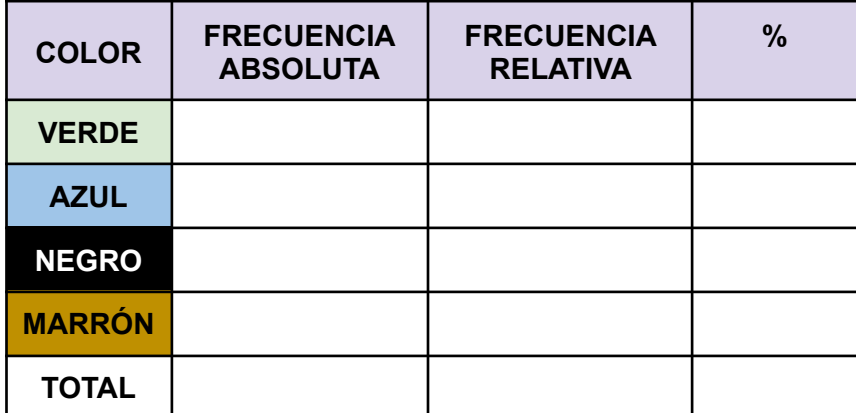

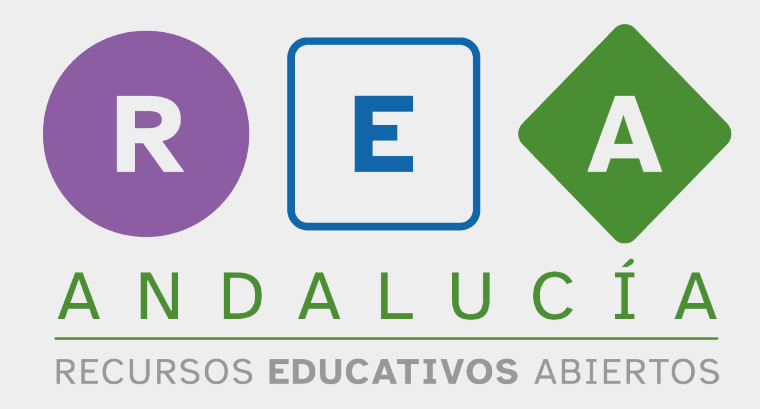

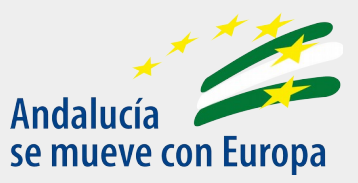

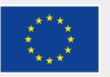

**UNIÓN EUROPEA** Fondos Europeo de Desarrollo Regional Junta<br>de Andalucía

Consejería de Educación<br>y Deporte